Wpisz w przeglądarkę adres 192.168.33.1 i uzupełnij login i hasło (domyślnie useradmin/useradmin123).

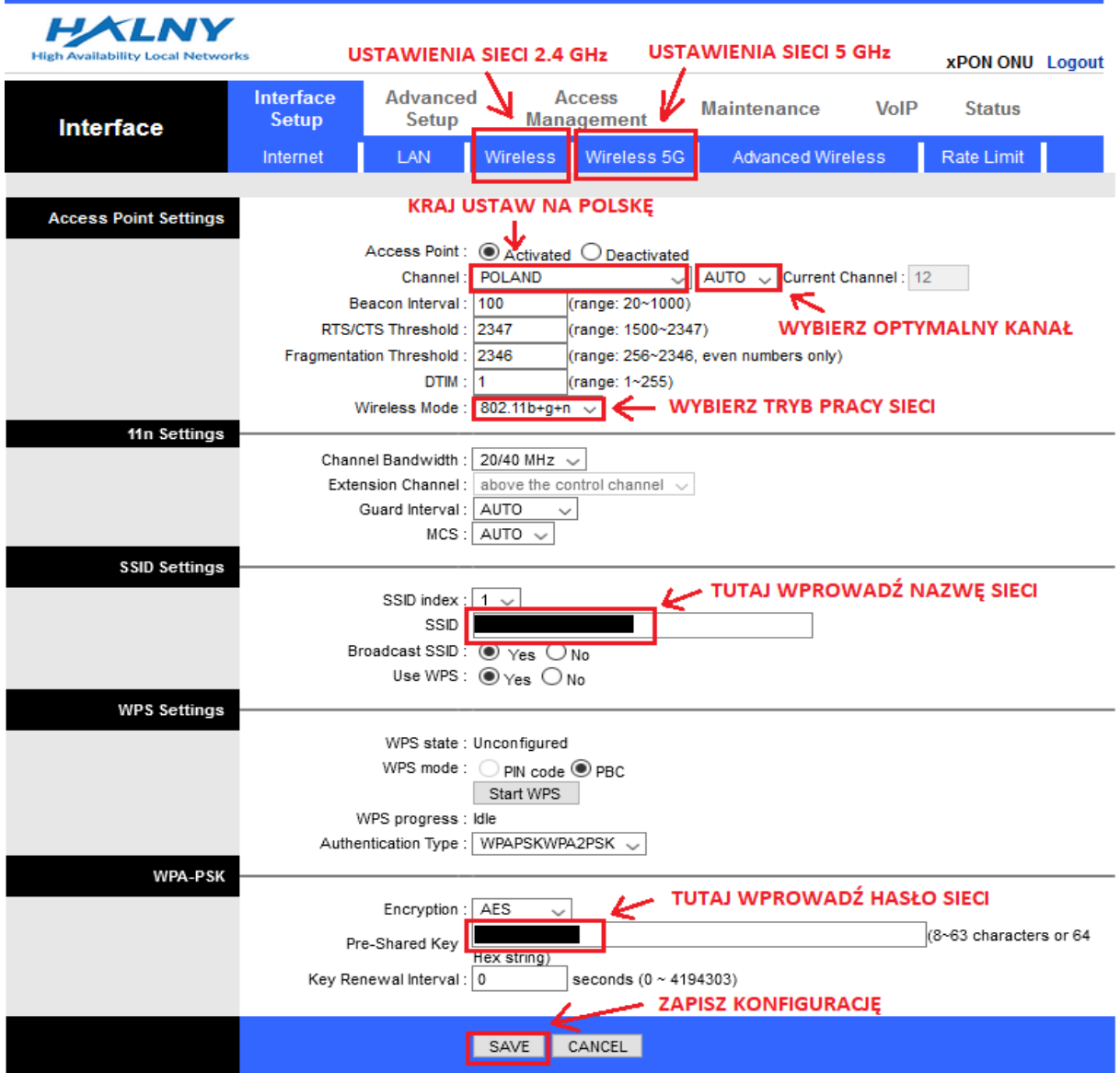